## **«Laboratórios de Engenharia Química II» (LEQ II)**

*T* — true value

*M* — measured value

$$
error: \t e = x_{\text{measured}} - x_{\text{true}} = M - T
$$

p 6

$$
e_{\text{abs}} = |M - T|
$$
  $e_{\text{rel}} = \frac{e_{\text{abs}}}{T} = \frac{|M - T|}{T}$  {1}

*T* is estimated by  $\overline{M}$ .

$$
p 6 \t\t T \cong \overline{M} \t\t \to \t T = \overline{M} \t\t (2)
$$

$$
7 \text{ Accuracy } (Exactid\tilde{a}o)
$$
 — agreement between *M* and *T*.

p 7 Accuracy *(Exactidão)* — agreement between *M* and *T*. Precision *(Precisão)* — agreement between several *M*'s (in the same conditions), i.e., *repetitions* or *replicates* (statistical concept). Expresses reproducibility *(reprodutibilidade)*. [(Numerical) precision *(precisão numérica*) resolution, number of significant figures (numerical concept).])

$$
\mathbf{m} = \lim_{n \to \infty} \frac{1}{n} \sum_{i=1}^{n} x_i \qquad \qquad \mathbf{S} = \lim_{n \to \infty} \sqrt{\frac{1}{n} \sum_{i=1}^{n} (x_i - \mathbf{m})^2}
$$
  
\n
$$
\mathbf{d} = \lim_{n \to \infty} \frac{1}{n} \sum_{i=1}^{n} |x_i - \mathbf{m}| \qquad \qquad \text{(Gauss :)} \quad \mathbf{d} \equiv 0.8 \mathbf{s}
$$
 (3)

$$
P_{\text{inside}}(k) \equiv \Pr[x \in (\mathbf{m} \pm k\mathbf{s})] = \Pr(\mathbf{m} - k\mathbf{s} < x < \mathbf{m} + k\mathbf{s}) =
$$
\n
$$
= \Pr\left(-k < z = \frac{x - \mathbf{m}}{\mathbf{s}} < +k\right) = \Pr(-k < z < +k) =
$$
\n
$$
= \Phi(k) - \Phi(-k) = \Phi(k) - [1 - \Phi(k)] = 2\Phi(k) - 1 \tag{4}
$$

$$
\Phi(k) = \text{NORMSDIST}^{\text{Excel}}(k) =
$$
\n
$$
= \text{NORMDIST}^{\text{Excel}}(x = \mathbf{m} + k\mathbf{s}; \mathbf{m}, \mathbf{s}; \text{TRUE})
$$
\n
$$
k = \Phi^{\text{inv}}\left(\frac{1}{2} + \frac{P_{\text{inside}}}{2}\right) = \Phi^{\text{inv}}\left(\frac{1 + P_{\text{inside}}}{2}\right) = \text{NORMINV}^{\text{Excel}}\left(\frac{1 + P_{\text{ins.}}}{2}\right)
$$
\n(5)

(See probabilities below.)

The classical convention is usually adopted here: lower case for *pdf* (probability *density* function), upper case for *cdf* (*cumulative* distribution function).

Miguel Casquilho (DEQB / IST / UTL) — *mcasquilho@ist.utl.pt* 2008-09-15 file=[LEQ.formulas.doc]

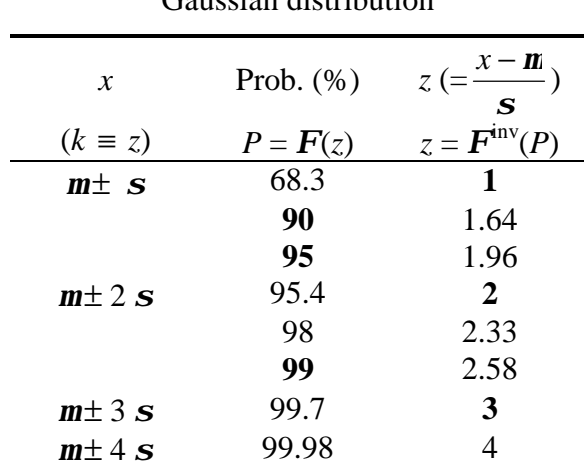

Gaussian distribution

Gaussian

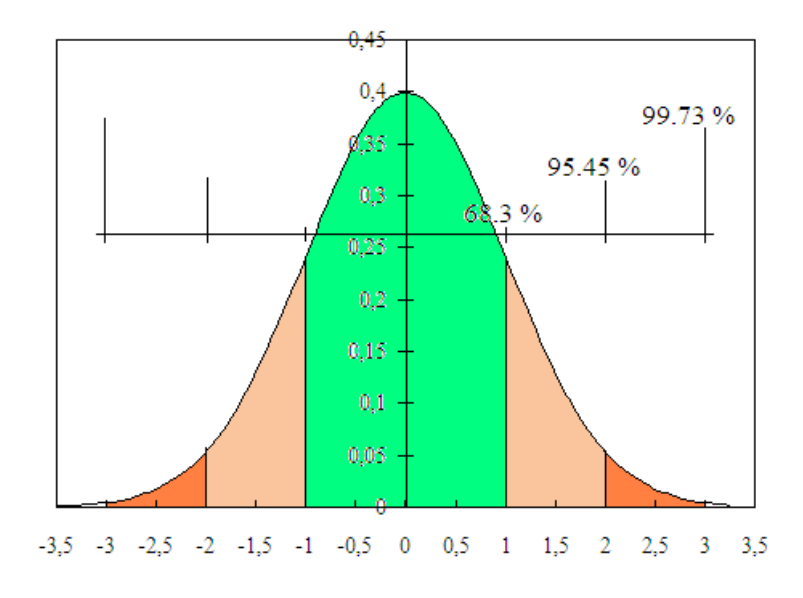

Sample (statistics): average *[média (amostral)]*, variance *(variância)*, standard deviation *(desvio-padrão)*

p 12  
\n
$$
s^{2} = \frac{1}{n-1} \sum_{i=1}^{n} (x_{i} - \overline{x})^{2}
$$
\n
$$
T = \lim_{n \to \infty} \overline{x}
$$
\n
$$
T = \lim_{n \to \infty} \overline{x}
$$
\n
$$
S = \sqrt{s^{2}} = \sqrt{\frac{1}{n-1} \sum_{i=1}^{n} (x_{i} - \overline{x})^{2}}
$$
\n
$$
\left\{6\right\}
$$

Average deviation *(desvio médio)*:

p 12 
$$
d = \frac{1}{n} \sum_{i=1}^{n} |x_i - \overline{x}|
$$
 (7)

For a Gaussian variable  $(n \rightarrow \infty)$ ,  $d \rightarrow \sim 0.80$  *s*.

Coefficient of variation *(coeficiente de variação)*:

$$
C_{\rm v} = \frac{s}{\overline{x}} \tag{8}
$$

$$
\mathbf{s}(\overline{X}) = \frac{\mathbf{s}}{\sqrt{n}}
$$
  
\n
$$
\mathbf{m} = \overline{x} \pm t \frac{s}{\sqrt{n}}
$$
 (9)

For large samples, i.e., if  $n \to \infty$  (or  $n > \infty$ 50),  $t \to z$ .

*Caution:* the usual notation (following), *tP*,*<sup>n</sup>*, may be confusing.

$$
t \equiv t_{P,n} = T^{\text{inv}} \left( \frac{1}{2} + \frac{P_{\text{inside}}}{2}; \mathbf{n} = n - 1 \right) - T^{\text{inv}} \left( \frac{1}{2} - \frac{P_{\text{inside}}}{2}; \mathbf{n} = n - 1 \right) =
$$
  
13  
= 2  $T^{\text{inv}} \left( \frac{1 + P_{\text{ins.}}}{2}; \mathbf{n} \right) = \text{TINV}^{\text{ Excel}} \left( 1 - P_{\text{ins.}}; \mathbf{n} \right)$  (10)

Rejection of an *outlier*, say, *x<sup>k</sup>*

Calculate, *without* the (possible) outlier (so, *n* becomes  $n - 1$ ):

$$
\overline{x}, s
$$
  
14  

$$
\overline{x} \pm t_{p,n} s = \overline{x} \pm T^{\text{inv}} \left( \frac{1}{2} + \frac{P_{\text{inside}}}{2}; n \right) s
$$
 (11)

If *xk* is *not* in this interval, *reject*; otherwise, *accept*.

Kurtosis *(curtose)*:

Further, we have:

\n
$$
\text{Kurt} = \text{KURT}^{\text{Exec}}(\text{vector}) = \frac{n(n+1)}{(n-1)(n-2)(n-3)} \sum_{i=1}^{n} \left( \frac{x_i - \overline{x}}{s} \right)^4 - 3 \frac{(n-1)^2}{(n-2)(n-3)} \tag{12}
$$

(See the Excel Help for kurtosis and skewness.) There are two trends for the use of kurtosis. The above definition makes kurt = 0 for a (large) *Gaussian* sample, instead of the classical value 3. Thus, relatively to the Gaussian, for kurt  $< 0$ , the distribution is flat; and for kurt  $> 0$ , it is peaked.

Skewness *(enviesamento)*:

p 15 skew = SKEW<sup>Exact</sup> (vector) = 
$$
\frac{n}{(n-1)(n-2)}\sum_{i=1}^{n} \left(\frac{x_i - \overline{x}}{s}\right)^3
$$
 {13}

Indicates asymmetry (e.g., 0 for Gaussian). If *positive*, long *tail* to the *positive* side; and vice-versa.

pp 16–24 (Measurements, error propagation (upper limit of error, probable error. Error propagation. Significant figures.)

## **Regression analysis**

Free straight line (general case)

$$
y = \mathbf{a}_0 + \mathbf{a}_1 x \tag{14}
$$

Notation akin to Walpole & Myers [1989].

$$
ss_{xx} = \sum_{i=1}^{n} (x_i - \overline{x})^2 \qquad ss_{yy} = \sum_{i=1}^{n} (y_i - \overline{y})^2
$$
  

$$
ss_{xy} = \sum_{i=1}^{n} (x_i - \overline{x})(y_i - \overline{y})
$$
(15)

Slope (*a*1), intercept (*a*0) *(coeficiente angular, ordenada na origem)*:

$$
\hat{\mathbf{a}}_1 = \frac{ss_{xy}}{ss_{xx}} \qquad \qquad \hat{\mathbf{a}}_0 = \bar{y} - \hat{\mathbf{a}}_1 \bar{x}
$$
 (16)

$$
s_{xx} = \sqrt{ss_{xx}} \qquad \qquad s_{yy} = \sqrt{ss_{yy}} \qquad \qquad \{17\}
$$

Coefficient of determination *(coeficiente de determinação)*:

$$
R^2 = \frac{ss_{xy}^2}{ss_{xx}ss_{yy}} \tag{18}
$$

Variance of the correlation:

 $e_i = \hat{y}_i - y_i$ 

SSE, sum of squares of the errors (about the regression line):

$$
SSE = \sum_{i=1}^{n} e_i^2
$$
 (19)

$$
var_{err} = \frac{1}{n-2} SSE \qquad s_{xy} = \sqrt{var_{err}}
$$

Standard errors:

$$
std\_err(\boldsymbol{a}_0) = s_{xy} \sqrt{\frac{1}{n} + \frac{\overline{x}^2}{ss_{xx}}} \qquad \qquad std\_err(\boldsymbol{a}_1) = \frac{s_{xy}}{s_{xx}} \qquad (20)
$$

Confidence interval of the intercept and the slope,  $a_0$  and  $a_1$ :

$$
\mathbf{a}_0 = \hat{\mathbf{a}}_0 \pm t_{P,n} \text{ std\_err}(\mathbf{a}_0) \qquad \mathbf{a}_1 = \hat{\mathbf{a}}_1 \pm t_{P,n} \text{ std\_err}(\mathbf{a}_1)
$$
\n
$$
\mathbf{n} = n - 2 \qquad (21)
$$

Confidence interval of (one value of) *yi*:

p 30 
$$
(\hat{Y}_i)_1 = \hat{y}_i \pm t s_{xy} \sqrt{1 + \frac{1}{n} + \frac{(x_i - \bar{x})^2}{s s_{xx}}}
$$
 (22)

Confidence interval of the *average* of (many values of) *yi*:

p 31 
$$
(\hat{Y}_i)_{\text{ave.}} = \hat{y}_i \pm t s_{xy} \sqrt{\frac{1}{n} + \frac{(x_i - \bar{x})^2}{s s_{xx}}}
$$
 (23)

Remark that  $\operatorname{err}(\hat{Y}_i)_{\text{ave}} < \operatorname{err}(\hat{Y}_i)_{\text{l}}$ , i.e., of course, the average (of predicted values) varies less than the individual predicted value.

Straight line through the origin

$$
y = a_1 x \tag{24}
$$

Slope (*a*1) *(coeficiente angular)*:

p 33 
$$
\mathbf{a}_{1} = \frac{\sum_{i=1}^{n} x_{i} y_{i}}{s s_{xx}}
$$
 (25)

Standard error:

std\_error(
$$
\mathbf{a}_1
$$
) =  $\frac{s_{xy}}{\sum_{i=1}^{n} x_i^2}$  {26}

Confidence interval of the slope,  $a_1$ : as above.

 $R<sup>2</sup>$  and some other statistics: not easily applicable (not recommended).

## **ANOVA (Analysis of variance)**

$$
p \ 45 \qquad \qquad \sum_{i=1}^{n} (y_i - \overline{y})^2 = \sum_{i=1}^{n} (\hat{y}_i - \overline{y})^2 + \sum_{i=1}^{n} (y_i - \hat{y}_i)^2 \qquad (27)
$$

ANOVA (Analysis of variance)

Allows to test the hypothesis  $H_0$ :  $a_1 = 0$  (null h.) against  $H_1$ :  $a_1 \neq 0$ , i.e.: does *y* really vary with *x* or is it just random fluctuation (chance) ?

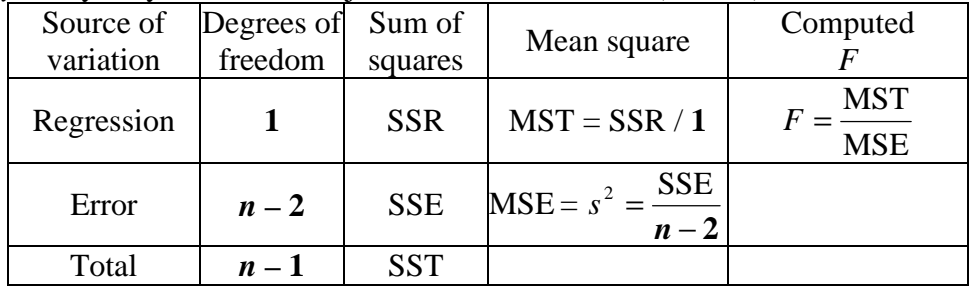

ANOVA *(Análise de variância)*

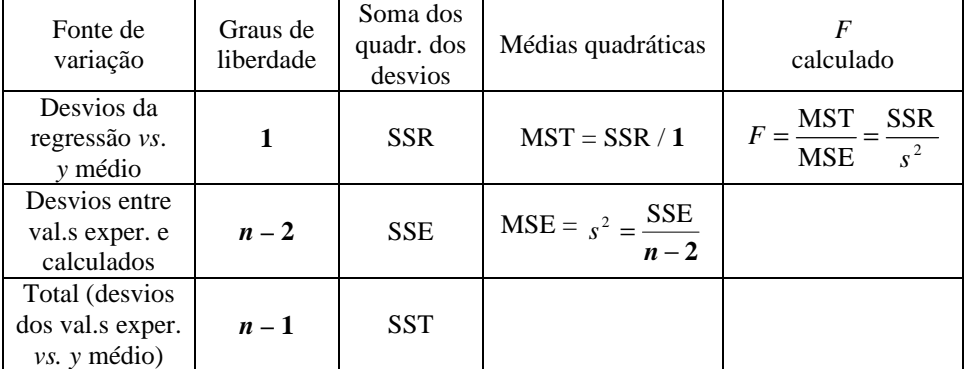

If *F* is "sufficiently" large (value from software or tables), then  $H_0$  is rejected (*y* does vary with *x*).

"*F*" (Fisher) is the ratio of two chi-square variables, each divided by its degrees of freedom: 1 for SSR,  $n-2$  for  $s^2$ .

*Reject* if  $F > F_{critical} = F^{\text{inv}}(1 - P; n_{\text{numer.}}, n_{\text{denom.}})$ 

## **References:**

– WALPOLE, Ronald E. and Raymond H. MYERS, 1989, "Probability and statistics for engineers and scientists", 4.th ed., Macmillan, New York, NY (USA) (ISBN 0-02-424210-1), pp 366 ff.